# Monad P3 : Existential Types (1D)

1

Copyright (c) 2016 - 2021 Young W. Lim.

 Permission is granted to copy, distribute and/or modify this document under the terms of the GNU Free Documentation License, Version 1.2 or any later version published by the Free Software Foundation; with no Invariant Sections, no Front-Cover Texts, and no Back-Cover Texts. A copy of the license is included in the section entitled "GNU Free Documentation License".

Please send corrections (or suggestions) to [youngwlim@hotmail.com.](mailto:youngwlim@hotmail.com)

This document was produced by using LibreOffice.

Haskell in 5 steps

https://wiki.haskell.org/Haskell\_in\_5\_steps

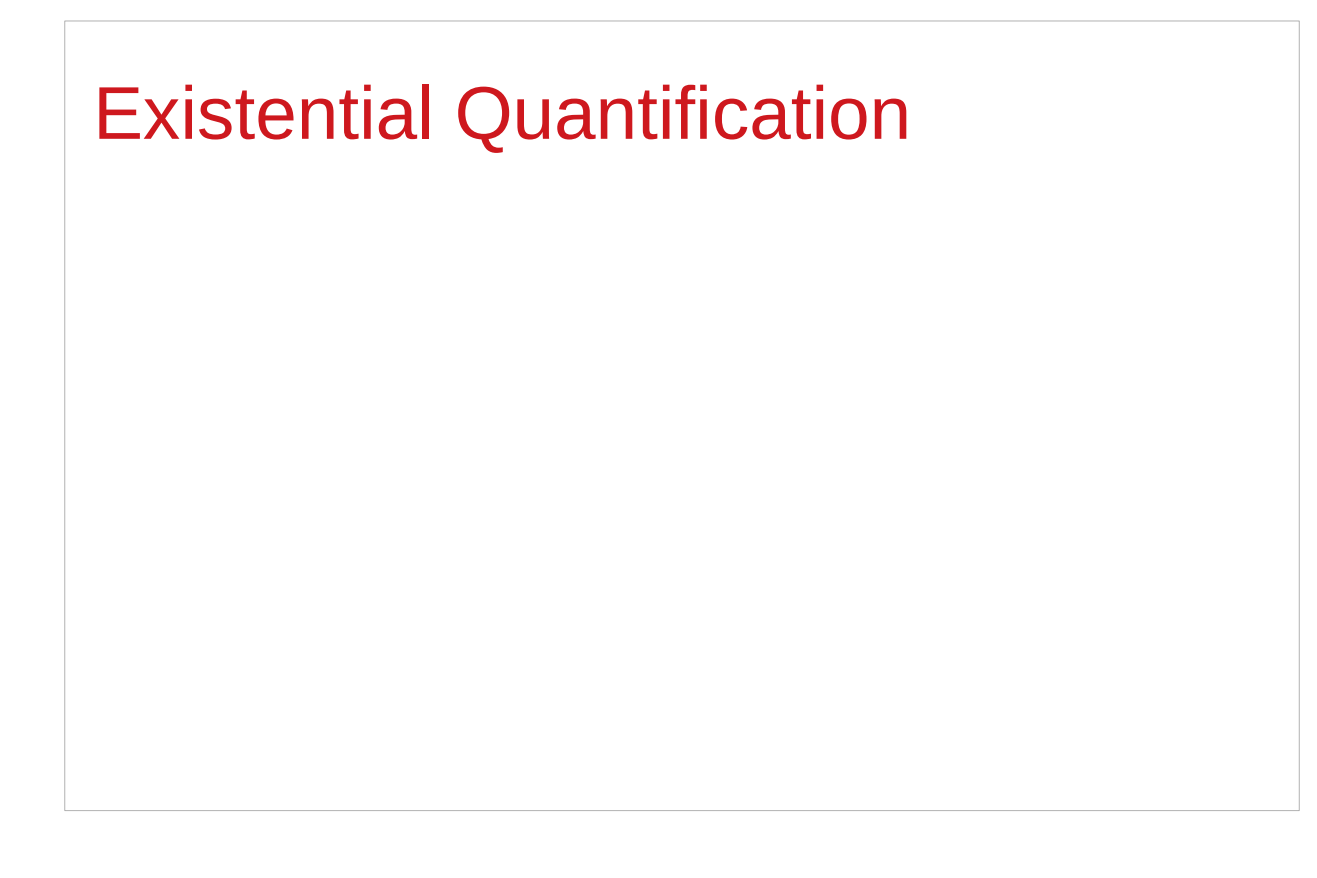

https://stackoverflow.com/questions/3071136/what-does-the-forall-keyword-in-haskell-ghc-do

#### **Existentials**

**Existential types**, or

**Existentials** for short,

provide a way of

squashing a group of types

into one, single type.

#### **Existentials**

**Existentials** are part of GHC's type system **extensions**.

But not part of **Haskell98**

have to either compile with a command-line parameter of

**-XExistentialQuantification**,

or put at the top of your sources that use existentials.

**{-# LANGUAGE ExistentialQuantification #-}**

### forall type variables

The forall keyword is to explicitly bring fresh **type variables** into scope

#### **type variables**

those variables that begin with a **owercase** letter the compiler allows **any type** to fill these variables

those variables that are **universally quantified**

### forall type variables

Example: A polymorphic function **map :: (a -> b) -> [a] -> [b]**

a **lowercase type parameter**

implicitly begins with a **forall** keyword,

Example: Explicitly quantifying the type variables **map :: forall a b. (a -> b) -> [a] -> [b]**

two type declarations for map are equivalent

### forall type variables

Example: A polymorphic function **map :: (a -> b) -> [a] -> [b]**

```
Example: Explicitly quantifying the type variables
map :: forall a b. (a -> b) -> [a] -> [b]
```

```
instantiating the general type of map
to a more specific type
a = Intb = String 
(Int -> String) -> [Int] -> [String]
```
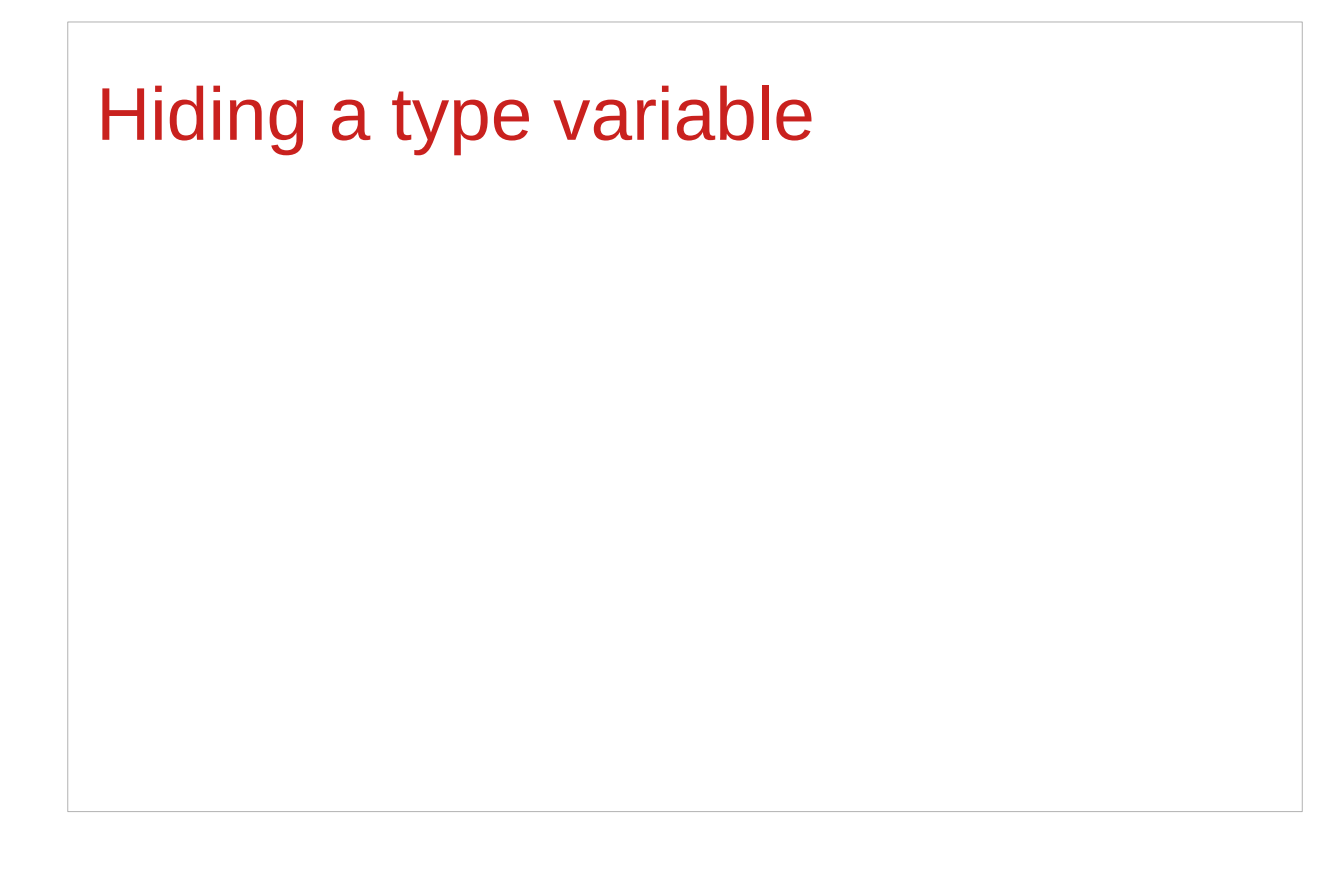

https://stackoverflow.com/questions/3071136/what-does-the-forall-keyword-in-haskell-ghc-do

## Hiding a type variable (1)

Normally when creating a new type

using **type**, **newtype**, **data**, etc.,

every **type variable** that appears on the right-hand side

must also appear on the left-hand side.

**newtype ST s a = ST (State# s -> (# State# s, a #))** 

**Existential types** are a way of escaping this rule

Existential types can be used for several different purposes. But what they do is to **hide** a **type variable** on the right-hand side.

## Hiding a type variable (2)

Normally, any type variable appearing on the right must also appear on the left:

```
data Worker x y = Worker {buffer :: b, input :: x, output :: y}
```
This is an **error**, since the **type b** of the **buffer**

is not specified on the right

(**b** is a **type variable** rather than a **type**)

but also is not specified on the left

(there's no **b** in the left part).

In Haskell98, you would have to write data Worker  $\mathbf{b} \times \mathbf{y} = \mathbf{W}$ orker {buffer :: **b**, input :: **x**, output :: **y**}

## Hiding a type variable (3)

However, suppose that a **Worker** can use any type **b** so long as it belongs to some particular **class**. Then every **function** that uses a **Worker** will have a type like

**foo :: (Buffer b) => Worker b Int Int**

In particular, failing to write an **explicit type signature (Buffer b)** will invoke the dreaded **monomorphism restriction**.

Using **existential types**, we can avoid this:

## Hiding a type variable (3')

The **monomorphism restriction** is a counter-intuitive rule in Haskell type inference.

If you *forget to provide* a **type signature**, sometimes this rule will fill the free type variables with specific types using **type defaulting** rules.

always less polymorphic than you'd expect, so often this results in **type errors** when you expected it to infer a perfectly sane type for a polymorphic expression.

## Hiding a type variable (3')

A simple example is **plus = (+)**.

Without an explicit signature for **plus**,

the compiler will not infer the type for **plus**

**(+) :: (Num a) => a -> a -> a**

but will apply **defaulting rules** to specify

**plus :: Integer -> Integer -> Integer**

When applied to **plus 3.5 2.7**, GHCi will then produce

the somewhat-misleading-looking error,

No instance for (Fractional Integer) arising from the literal '3.5'.

## Hiding a type variable (4)

```
Using existential type :
data Worker x y = forall b. Buffer b => Worker {buffer :: b, input :: x, output :: y}
foo :: Worker Int Int
The type of the buffer (Buffer) now does not appear
in the Worker type at all. Worker x y
Explicit type signature :
data Worker b x y = Worker {buffer :: b, input :: x, output :: y}
foo :: (Buffer b) => Worker b Int Int
```
## Hiding a type variable (5)

- it is now impossible for a function to demand a **Worker** having a specific type of **buffer**.
- the **type** of **foo** can now be derived automatically without needing an explicit **type signature**. (No **monomorphism** restriction.)
- since code now has no idea what **type** the buffer function returns, you are more limited in what you can do to it.

**data Worker x y = forall b.** Buffer **b =>** Worker {buffer :: **b**, input :: **x**, output :: **y**} **foo :: Worker Int Int**

## Hiding a type variable (6)

In general, when you use a **hidden type** in this way, you will usually want that **type** to belong to a **specific class**, or you will want to **pass some functions** along that can work on that type.

Otherwise you'll have some value belonging to a **random unknown type**, and you won't be able to do anything to it!

### Less specific types (1)

Note: You can use **existential types**  to **convert** a **more specific type** into a **less specific one**.

**constrained type variables**

There is no way to perform the reverse conversion!

## Less specific types (2)

This illustrates **creating a heterogeneous list**, all of whose members implement "**Show**", and progressing through that list to show these items:

**data Obj = forall a. (Show a) => Obj a**

**xs :: [Obj] xs = [Obj 1, Obj "foo", Obj 'c']**

```
doShow :: [Obj] -> String
doShow [] = ""
doShow ((Obj x):xs) = show x ++ doShow xs
```
With output:  $d$ oShow xs ==> "1\"foo\""c""

## Existentials in terms of **forall** (1)

```
It is also possible to express existentials with RankNTypes
as type expressions directly (without a data declaration) 
forall r. (forall a. Show a \Rightarrow a \Rightarrow r) -> r
(the leading forall r. is optional 
unless the expression is part of another expression). 
the equivalent type Obj :
data Obj = forall a. (Show a) => Obj a
```
### Existentials in terms of **forall** (2)

The conversions are:

```
fromObj :: Obj -> forall r. (forall a. Show a => a -> r) -> r
fromObj (Obj x) k = k x
```

```
toObj :: (forall r. (forall a. Show a => a -> r) -> r) -> Obj
toObj f = f Obj
```
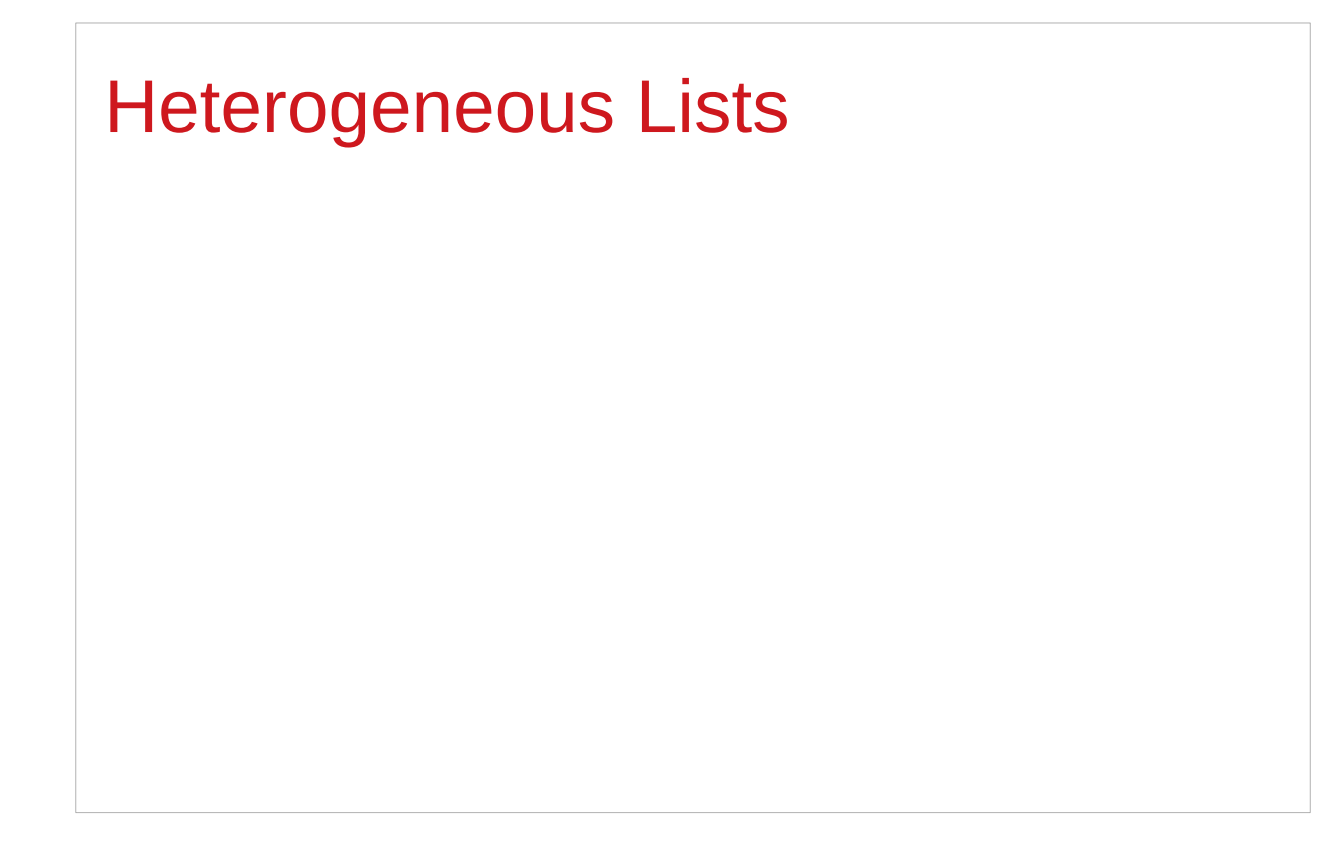

https://stackoverflow.com/questions/3071136/what-does-the-forall-keyword-in-haskell-ghc-do

## Type hider

Suppose we have a group of values.

they may not be all the same **type**, but they are all members of some **class** thus, they have a certain **property**

It might be useful to throw all these values into a list. normally this is impossible because lists elements must be of the same type (homogeneous with respect to types).

**existential types** allow us to loosen this requirement by defining a **type hider** or **type box**:

**data ShowBox = forall s. Show s => SB s**

**heteroList :: [ShowBox] heteroList = [SB (), SB 5, SB True]**

### Heterogeneous list example (1)

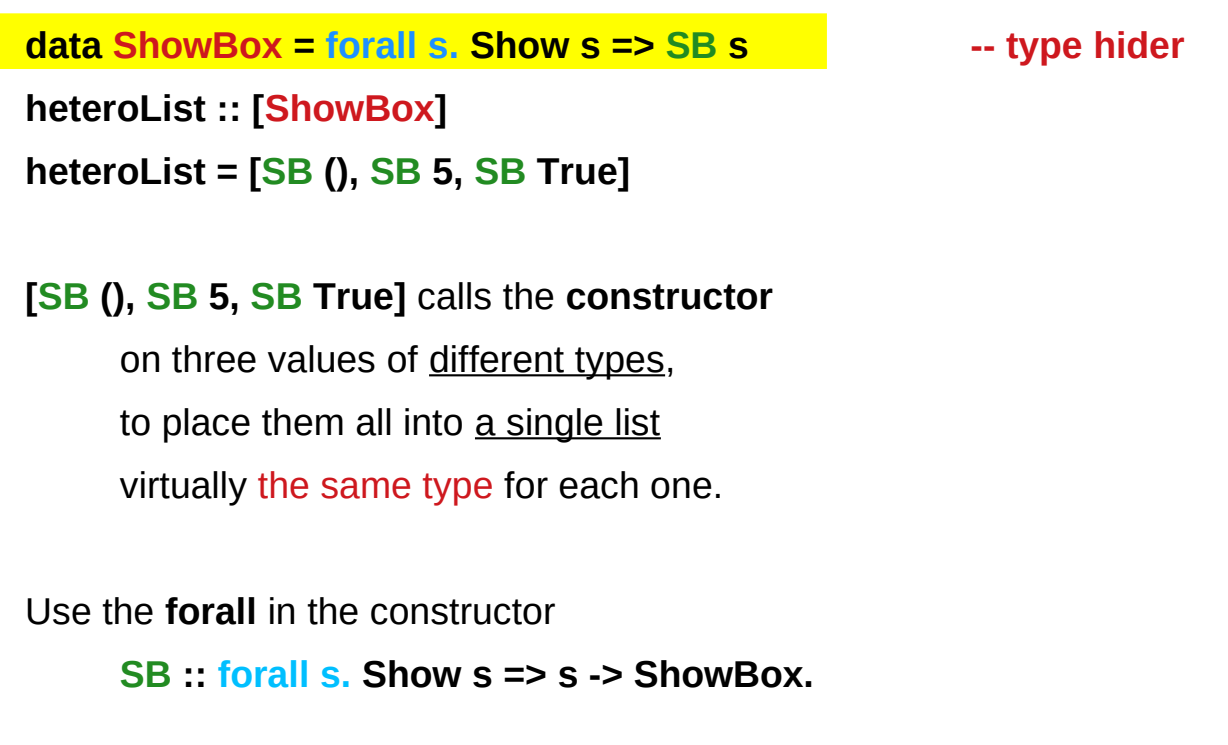

## Heterogeneous list example (2)

**data ShowBox = forall s. Show s => SB s heteroList :: [ShowBox] heteroList = [SB (), SB 5, SB True]**

When passing **heteroList** type parameters to a function we cannot take out the **values** inside the **SB** because their type might **Bool**. **Int**, **Char**, …

#### **But each of the elements can be**

converted to a **string** via **show**.

In fact, that's the only thing we know about them.

### Heterogeneous list example (3)

**instance Show ShowBox where**

 **show (SB s) = show s** 

**f :: [ShowBox] -> IO ()**

**f xs = mapM\_ print xs**

**main = f heteroList**

## Heterogeneous list example (4)

Example: Using our heterogeneous list instance Show ShowBox where **show (SB s) = show s** -- (\*) see the comment in the text below **f :: [ShowBox] -> IO () f xs = mapM\_ print xs main = f heteroList** Example: Types of the functions involved **print :: Show s => s -> IO ()** -- print  $x =$  putStrLn (show  $x$ )  $mapM$  :: (a -> m b) -> [a] -> m () **mapM\_ print :: Show s => [s] -> IO ()**

## **mapM**, **mapM\_**, and **map** (1)

The core idea is that **mapM** maps an "action" (ie function of type **a -> m b**) over a list and gives you all the results as **m [b]**

**mapM** does the same thing,

but never collects the results, returning a **m ()**.

If you care about the results

of your **a -> m b** function, use **mapM**.

If you only care about the effect,

but not the resulting value,

use **mapM\_**, because it can be more efficient

https://stackoverflow.com/questions/27609062/what-is-the-difference-between-mapm-and-mapm-in-haskell/27609146

## **mapM**, **mapM\_**, and **map** (2)

Always use **mapM\_** with functions of the type **a -> m ()**, like **print** or **putStrLn**. these functions return **()** to signify that only the effect matters.

If you used **mapM**, you'd get a list of **()** (ie **[(), (), ()]**), which would be completely useless but waste some memory.

If you use **mapM\_**, you would just get a **()**, but it would still print everything.

https://stackoverflow.com/questions/27609062/what-is-the-difference-between-mapm-and-mapm-in-haskell/27609146

## **mapM**, **mapM\_**, and **map** (3)

Normal **map** is something different:

it takes a normal function **(a -> b)** 

instead of one using a monad **(a -> m b)**.

This means that it cannot have any sort of effect besides returning the changed list.

You would use it if you want to transform a list using a normal function.

**map** doesn't exist because, since you don't have any effects, you always care about the results of using **map**.

https://stackoverflow.com/questions/27609062/what-is-the-difference-between-mapm-and-mapm-in-haskell/27609146

https://stackoverflow.com/questions/3071136/what-does-the-forall-keyword-in-haskell-ghc-do

A **universally quantified type** may be interpreted as an **infinite product** of **types**.

a **polymorphic function** can be understood as a **product**, or a **tuple**, of **individual functions**, one per every possible **type a**.

To construct a **value** of such **type**, we have to provide all the **components** of the **tuple** at once.

-- one formula generating an infinity of functions

Example: Identity function

**id :: forall a. a -> a**

**id a = a**

**…** 

```
a polymorphic function can be understood 
     as a product, or a tuple, of individual functions, 
     one per every possible type a. 
     Int -> Int, Double -> Double, ...
     Char -> Char, [Char] -> [Char], …
     …
```
To construct a **value** of such **type**, we have

to provide all the **components** of the **tuple** at once.

in case of **numeric types**, one **numeric constant** may be used to initialize **many types** at once.

Example: Polymorphic value

```
x :: forall a. Num a \Rightarrow a
```

```
x = 0
```
**x** may be conceptualized as a **tuple** consisting of an **Int value**, a **Double value**, etc.

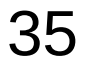

Similarly, an **existentially quantified type** may be interpreted as an **infinite sum**.

Example: Existential type **data ShowBox = forall s. Show s => SB s**

may be conceptualized as a **sum**:

Example: Existential type

**data ShowBox = forall s. Show s => SB s**

Example: Sum type

**data ShowBox = SBUnit | SBInt Int | SBBool Bool | SBIntList [Int] | ...**

to construct a **value** of this **type**,

we only have to **pick** one of the constructors.

A **polymorphic constructor SB**

combines all those constructors into one.

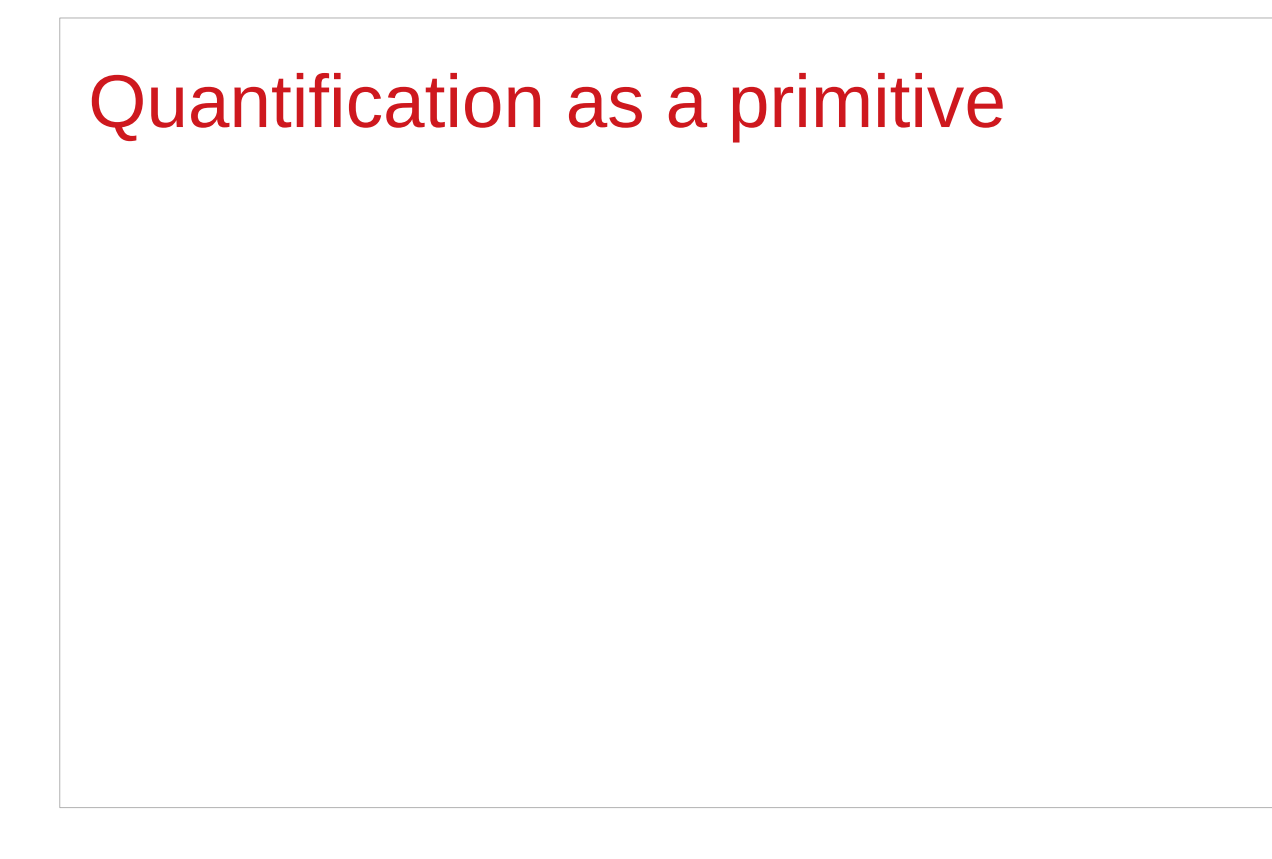

https://stackoverflow.com/questions/3071136/what-does-the-forall-keyword-in-haskell-ghc-do

## Newtype creates a function (1)

**newtype Parser a = Parser { parse :: String -> Maybe (a,String) }**

- 1) A **type** named **Parser**.
- 2) A **term level constructor** of **Parser's** named **Parser**. The **type** of this (constructor) function is

**Parser :: (String -> Maybe (a, String)) -> Parser a**

You give it a function of the type

**(String -> Maybe (a, String))**

and it wraps it inside a **Parser**

## Newtype creates a function (2)

**newtype Parser a = Parser { parse :: String -> Maybe (a,String) }**

3) A **function** named **parse** to remove the **Parser** wrapper and get your function back. The type of this function is: **parse :: Parser a -> String -> Maybe (a, String)**

A **term level constructor** named **Parser Parser :: (String -> Maybe (a, String)) -> Parser a**

#### Newtype creates a function (3)

**Prelude> newtype** 

**Parser a = Parser { parse :: String -> Maybe (a,String) }**

**Prelude> :t Parser**

**Parser :: (String -> Maybe (a, String)) -> Parser a**

**Prelude> :t parse**

**parse :: Parser a -> String -> Maybe (a, String)**

### Newtype creates a function (4)

**newtype Parser a = Parser { parse :: String -> Maybe (a,String) }** the **term level constructor** (**Parser**) the **function** to remove the wrapper (**parse**) Both can have arbitrary names No need to match the type name. It's common to write: **newtype Parser a = Parser {** *unParser* **:: String -> Maybe (a,String) }**

### Newtype creates a function (5)

**newtype Parser a = Parser { unParser :: String -> Maybe (a,String) }**

this name makes it clear **unParser** removes the **wrapper** around the parsing function.

```
unParser :: Parser a -> String -> Maybe (a, String)
```
however, it is recommended that the **type** and **constructor** have the same name when using **newtypes**. (**Parser, Parser**)

## Newtype creates a function (6)

**newtype Parser a = Parser { parser :: String -> Maybe (a,String) }**

1) **Parser** is declared as a **type** with a **type parameter a** 2) can instantiate **Parser** by providing a **parser** function **p = Parser (\s -> Nothing)**

3) a function name **parser** defined and

 it is capable of *running Parser's*. unwrap the function

then apply the function

## Newtype creates a function (7)

**newtype Parser a = Parser { parser :: String -> Maybe (a,String) }**

**parser :: Parser a -> String -> Maybe (a, String)**

**parser (Parser (\s -> Nothing)) "my input"** 

**(\s -> Nothing)) "my input"** 

**Nothing**

You are unwrapping the function using **parse** and then calling the unwrapped function with "myInput".

## Newtype creates a function (8)

First, let's have a look at a parser **newtype** without **record** syntax:

```
newtype Parser' a = Parser' (String -> Maybe (a,String))
```

```
it stores a function String -> Maybe (a,String).
```
To run this parser, we will need to make a **new function:**

```
runParser' :: Parser' a -> String -> Maybe (a,String)
runParser' (Parser' f) i = f i
```
#### Newtype creates a function (9)

```
runParser' :: Parser' a -> String -> Maybe (a,String)
runParser' (Parser' f) i = f i
```

```
runParser' (Parser' $ \s -> Nothing) "my input".
```
But now note that, since Haskell functions are curried, we can simply remove the reference to the input **i** to get:

```
runParser'' :: Parser' -> (String -> Maybe (a,String))
runParser'' (Parser' f') = f'
```
### Newtype creates a function (10)

```
runParser'' :: Parser' -> (String -> Maybe (a,String))
runParser'' (Parser' f') = f'
```
This function is exactly equivalent to **runParser'**, but you could think about it differently:

instead of applying the parser function to the value explicitly, it simply takes a parser and fetches the parser function from it; **(Parser' f') → f'** however, thanks to **currying**, **runParser''** can still be used with two arguments.

#### Newtype creates a function (11)

**newtype Parser a = Parser { parse :: String -> Maybe (a,String) } newtype Parser' a = Parser' (String -> Maybe (a,String))**

difference : record syntax with only one field

this record syntax automatically defines a function

**parse :: Parser a -> (String -> Maybe (a,String)),** 

which extracts the **String -> Maybe (a,String)** function from the **Parser a**.

### Newtype creates a function (12)

**newtype Parser a = Parser { parse :: String -> Maybe (a,String) }**

**parse** can be used with two arguments thanks to **currying**, and this simply has the effect of **running** the function stored within the **Parser a**.

equivalent definition to the following code:

**newtype Parser a = Parser (String -> Maybe (a,String))**

**parse :: Parser a -> (String -> Maybe (a,String)) parse (Parser p) = p**

## Access functions in a record type (1)

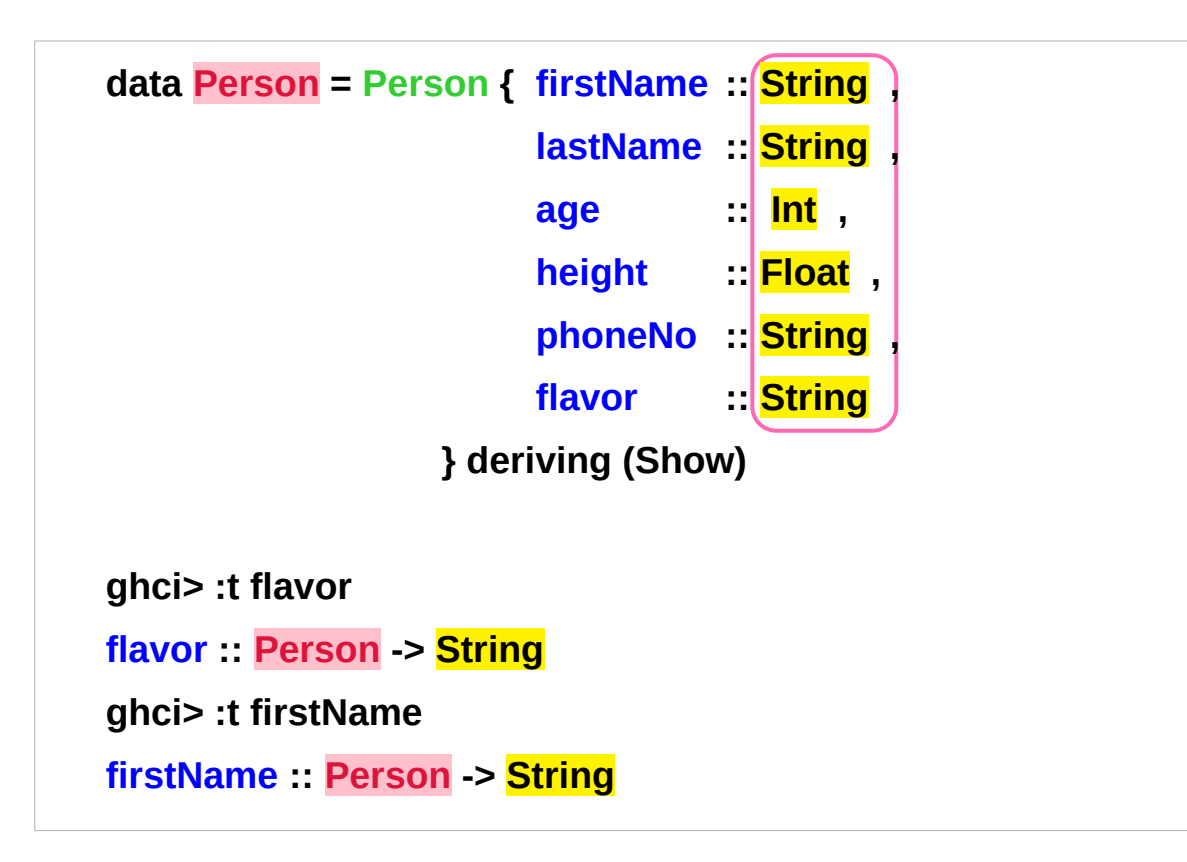

#### **return types of access functions**

**Person :: the input type of access functions**

http://learnyouahaskell.com/making-our-own-types-and-typeclasses

## Access functions in a record type (2)

```
 data Car = Car String String Int deriving (Show)
```

```
 ghci> Car "Ford" "Mustang" 1967 
 Car "Ford" "Mustang" 1967
```

```
 data Car = Car {company :: String, 
                  model :: String, 
                  year :: Int} deriving (Show)
```

```
 ghci> Car {company="Ford", model="Mustang", year=1967} 
 Car {company = "Ford", model = "Mustang", year = 1967}
```
http://learnyouahaskell.com/making-our-own-types-and-typeclasses

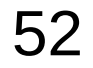

## Pair type example (1)

```
Universal quantification is useful 
for defining data types that aren't already defined. 
Suppose there was no such thing as pairs built into haskell. 
Quantification could be used to define them. 
{-# LANGUAGE ExistentialQuantification, RankNTypes #-}
```

```
newtype Pair a b = Pair (forall c. (a -> b -> c) -> c)
```

```
makePair :: a -> b -> Pair a b
```

```
makePair a b = Pair $ \f -> f a b
```
**Pair \$ \f -> f a b :: Pair a b**

**f :: a -> b -> c f a b :: c** 

**f** is not yet defined **c** can be any type (**forall c**)

defining data type **c** that aren't already defined

## Pair type example (2)

**newtype Pair a b = Pair (forall c. (a -> b -> c) -> c)**

**makePair :: a -> b -> Pair a b**

```
makePair a b = Pair $ \f -> f a b
```
using a record type with a single field

 $\lambda$ > newtype Pair a b = Pair {runPair :: forall c. (a -> b -> c) -> c}

**runPair** is an access function

takes an input of the type **Pair a b**

returns an output of the type **forall c. (a -> b -> c) -> c**

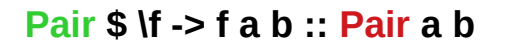

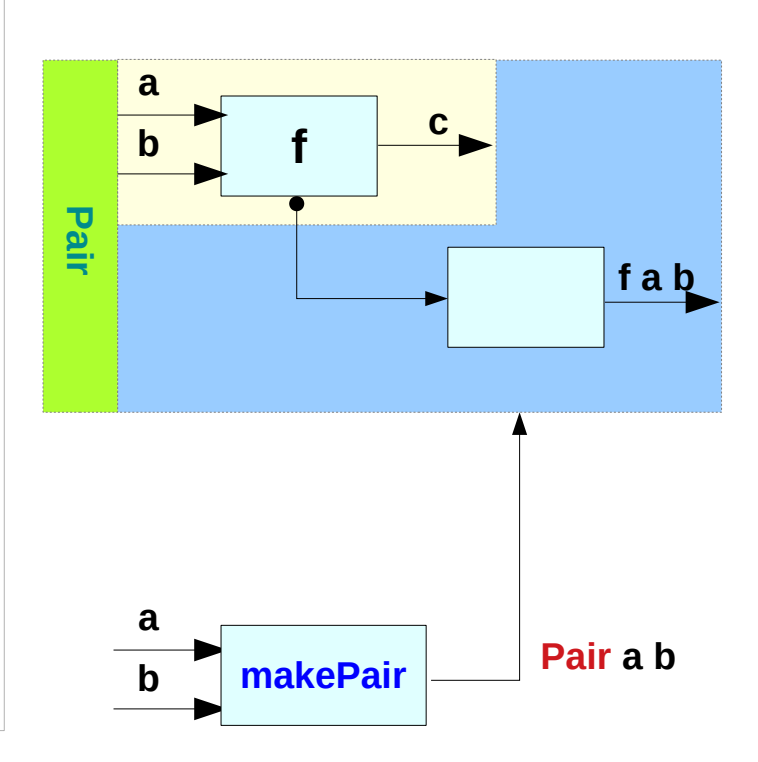

## Pair type example (3)

#### **In GHCI**

**λ> :set -XExistentialQuantification**

**λ> :set -XrankNTypes**

```
\lambda> newtype Pair a b = Pair {runPair :: forall c. (a -> b -> c) -> c}
```
 $\lambda$ > makePair a b = Pair \$ \f -> f a b

```
λ> pair = makePair "a" 'b'
```

```
λ> :t pair
pair :: Pair [Char] Char
\lambda> runPair pair (\lambda y -> x) -- unwrap (a -> b -> c) -> c then apply
"a"
\lambda> runPair pair (\lambda y -> y) -- unwrap (a -> b -> c) -> c then apply
'b'
```
#### **Pair \$ \f -> f a b :: Pair a b**

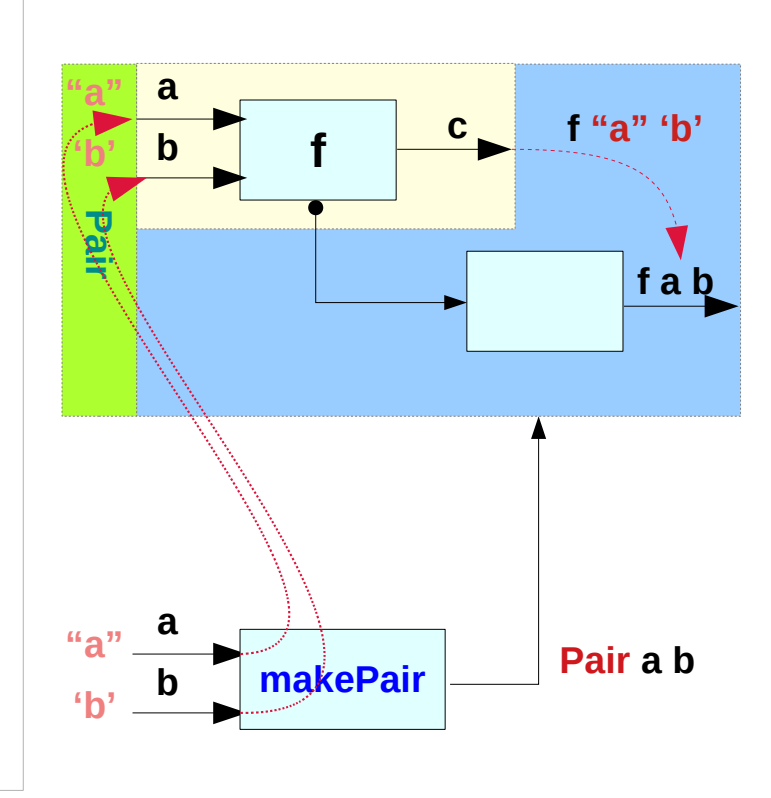

**makePair "a" 'b' Pair \$ \f -> f "a" 'b' :: Pair a b**

## Pair type example (4)

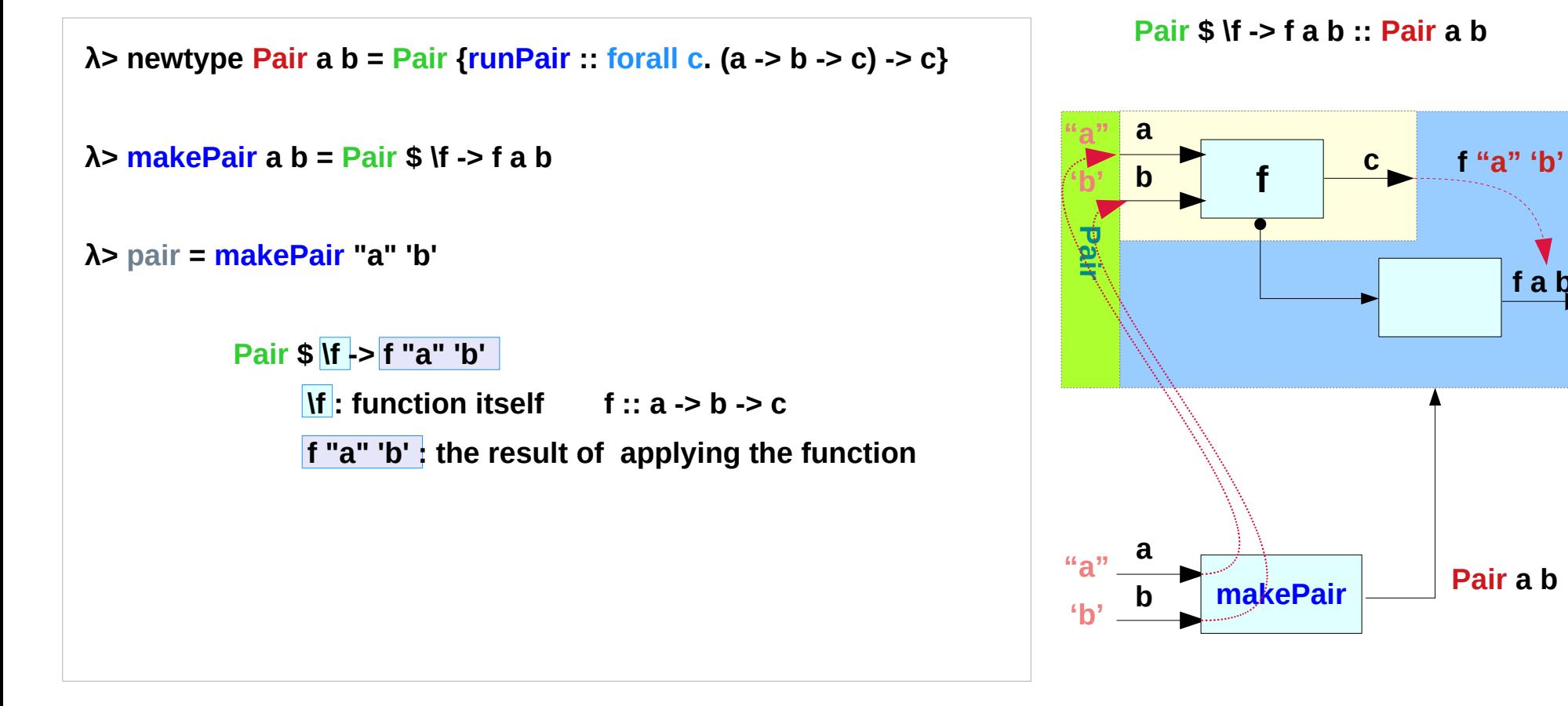

**makePair "a" 'b' Pair \$ \f -> f "a" 'b' :: Pair a b**

https://en.wikibooks.org/wiki/Haskell/Existentially\_quantified\_types

**f a b** 

### Pair type example (5)

newtype **Pair a b** = Pair {runPair :: forall c.  $(a - b - c)$  -> c} **runPair :: Pair a b -> forall c. (a -> b -> c) -> c**

**makePair a b = Pair \$ \f -> f a b runPair makePair a b = \f -> f a b** -- unwrapping

**makePair "a" 'b' = Pair \$ \f -> f "a" 'b'**

**runPair makePair "a" 'b' = \f -> f "a" 'b'**

**pair = makePair :: Pair [Char] Char**

**runPair pair (\x y -> x) = (\x y -> x) "a" 'b' runPair pair (\x y -> y) = (\x y -> y) "a" 'b'**

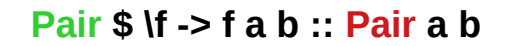

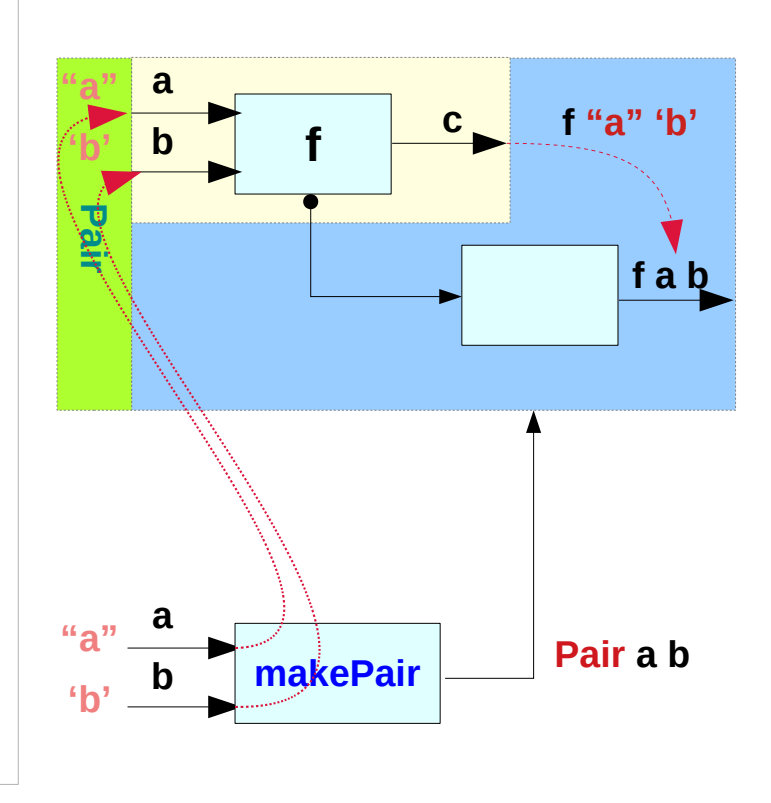

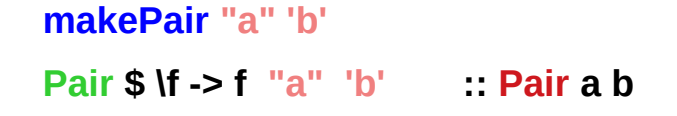

### Pair type example (6)

```
runPair pair (\x y -> x) = (\x y -> x) "a" 'b'
runPair pair (\x y -> y) = (\x y -> y) "a" 'b'
runPair makePair "a" 'b' (\x y -> x) 
(\x y -> x) "a" 'b'
"a"
runPair makePair "a" 'b' (\x y -> y) 
(\x y -> y) "a" 'b'
'b'
```
## Pair type example (6)

**Pair \$ \f -> f a b :: Pair a b**

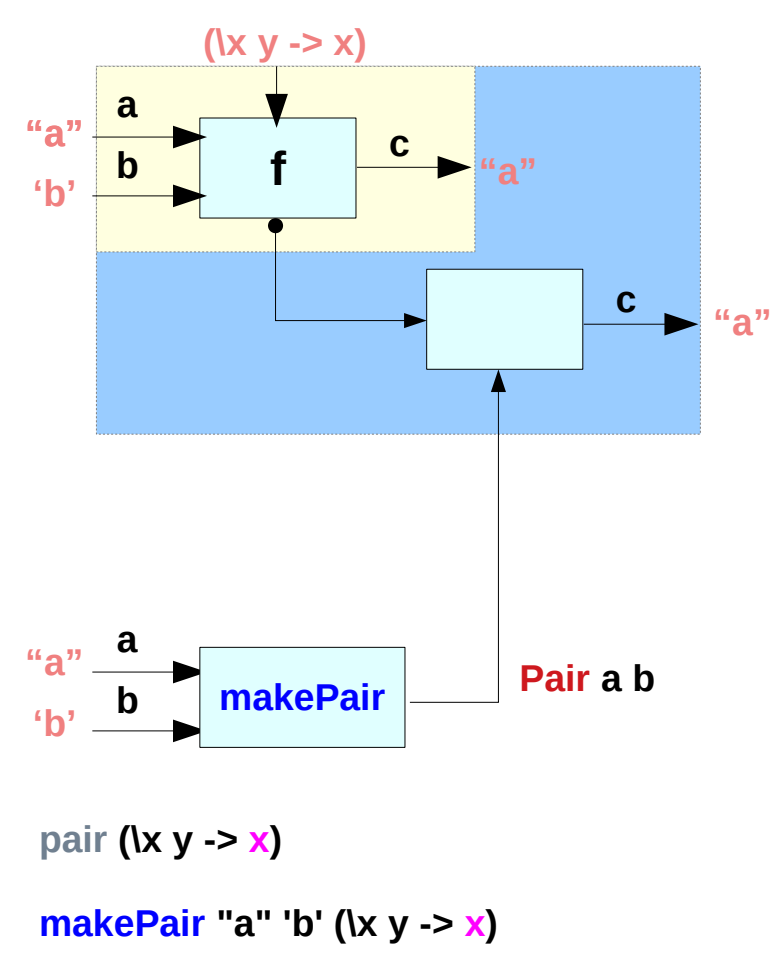

**f a b f**  $\frac{c}{c}$ **c Pair \$ \f -> f a b :: Pair a b pair (\x y -> y) a b** makePair **Pair** a b **'b' "a"**   $\mathbf{r}$  **b f**  $\mathbf{r}$  **"a" 'b' (\x y -> y)**

**makePair "a" 'b' (\x y -> y)**

#### **References**

- [1] <ftp://ftp.geoinfo.tuwien.ac.at/navratil/HaskellTutorial.pdf>
- [2] https://www.umiacs.umd.edu/~hal/docs/daume02yaht.pdf

#### **Existentials**

**Existential types**, or '**existentials**' for short, provide a way of 'squashing' a group of types into one, single type.

**Existentials** are part of GHC's type system **extensions**. They aren't part of Haskell98, and as such you'll have

to either compile any code that contains them with an extra command-line parameter of

**-XExistentialQuantification**,

or put at the top of your sources that use existentials.

**{-# LANGUAGE ExistentialQuantification #-}**